# Take a Tour and Explore

Use this guide to help you get familiar with a variety of digital tools, resources, and support to meet the needs of your classroom and students.

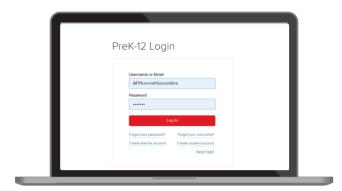

#### my.mheducation.com

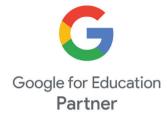

# LOG IN TO THE DIGITAL EXPERIENCE

Log in to my.mheducation.com using your credentials.

Locate and click on Focus on Personal Financial Literacy with Economics.

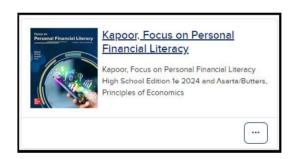

# YOUR COURSE DASHBOARD

This is the **Digital Dashboard**. It's your home base for resources such as:

- Full Teacher Manual
- Quick eBook Access
- Correlations

- Digital Teacher Support
- Digital Student Support

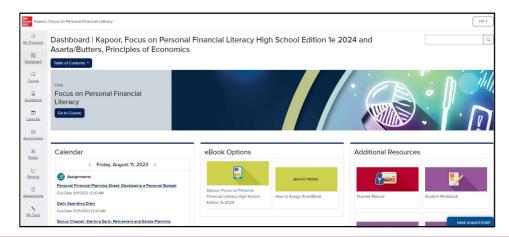

# **BROWSE YOUR COURSE**

Click **Table of Contents** to expand the menu and explore chapters, assignments, activities, assessments, and more.

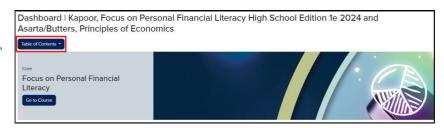

# **BROWSE CHAPTERS AND MODULES**

The course contains two pathways:

Select Focus on Personal Financial Literacy to view chapters, and select your desired destination to view chaper-level resources.

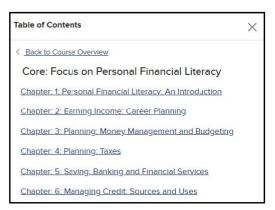

OR Select *Principles of Economics* to view economics modules, and select your desired destination to view module-level resources.

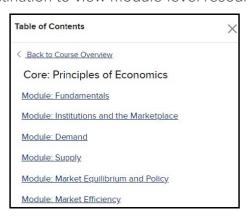

# **BROWSE INSTRUCTIONAL RESOURCES**

Selecting a chapter will take you to the **Chapter Landing Page**.

Click **Show Chapter Info** ① and use the tabs to explore Overviews, Pacing, Instructional Strategies, Suggested Assignments, and Benchmarks.

Your own materials can be uploaded and assigned to students in **Teacher-added Resources** (2).

The arrows to the right ③ open to reveal **Student Resources**, **Chapter Assignments**, and **Teacher Resources**.

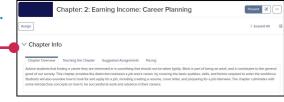

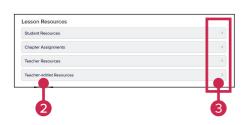

# **ASSIGN RESOURCES**

Click on the tile to preview the resource or click **Assign** to open the course calendar and access options for assigning.

As you navigate your program, the Program — Menu is always visible at the left side of the screen to help you navigate quickly to the Gradebook, Calendar, Assignments, Roster, Reports, and Assessments.

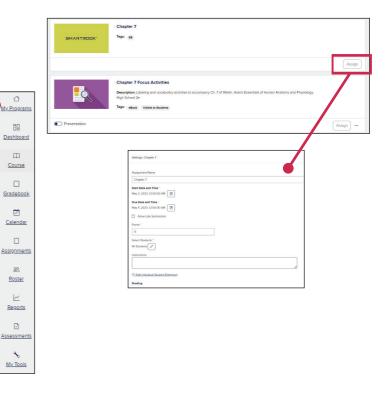

# **CONTINUE LEARNING ANYTIME, ANYWHERE**

Mobile ready! The McGraw Hill K-12 Portal app lets students launch learning wherever they take their device - anywhere and everywhere!

- 24/7 mobile access to eBooks on smartphones and tablets.
- Offline reading, highlighting, and annotating.
- Simple and easy to use, so students stay focused.

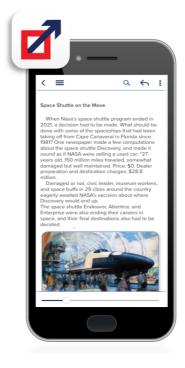